## **Example Application**

## **Do you know …**

The **Public Forms** feature allows customers to send a form to a client that does not have user log in credentials.

- With two clicks of a button, you can set this feature up.
- Once enabled a URL is generated that can be sent to recipients who need to fill out a custom form, but do not have a user log in.
- This URL can be imbedded in a website, so that customers can request services or order products online.

The Public Forms feature expands the flexibility of your digital forms to interact with anyone.

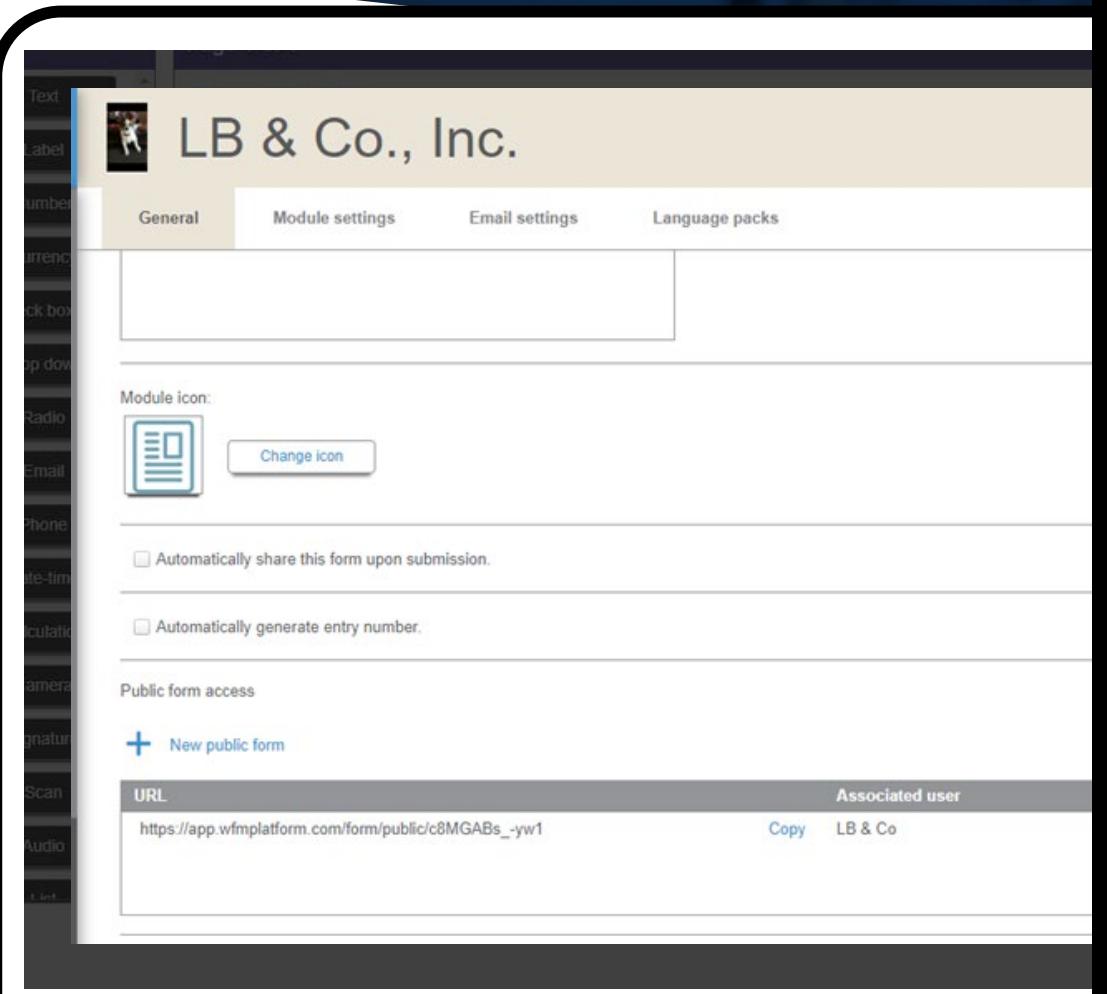